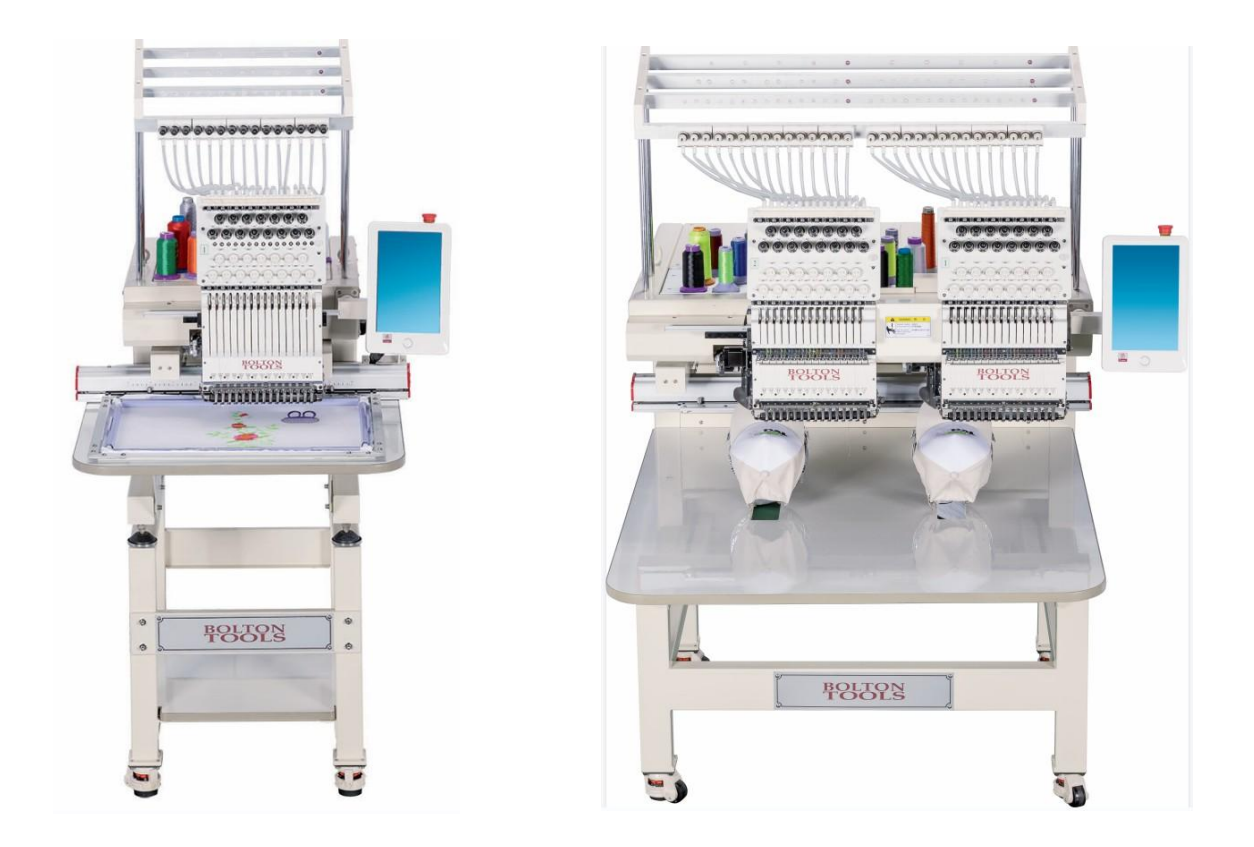

## CTF1501/CTF1502 Error Message and Handling Guide V1.0

version number:2020-03

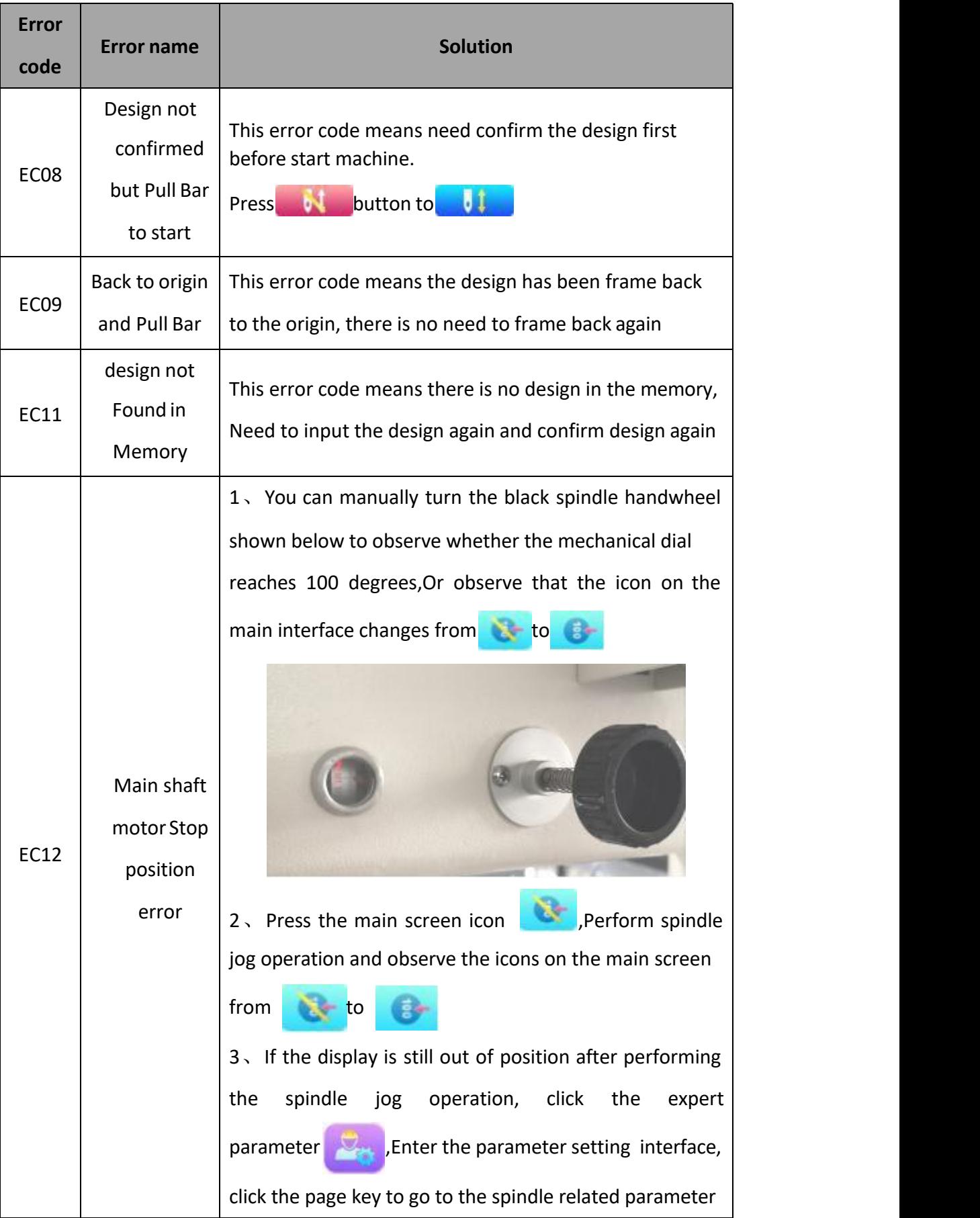

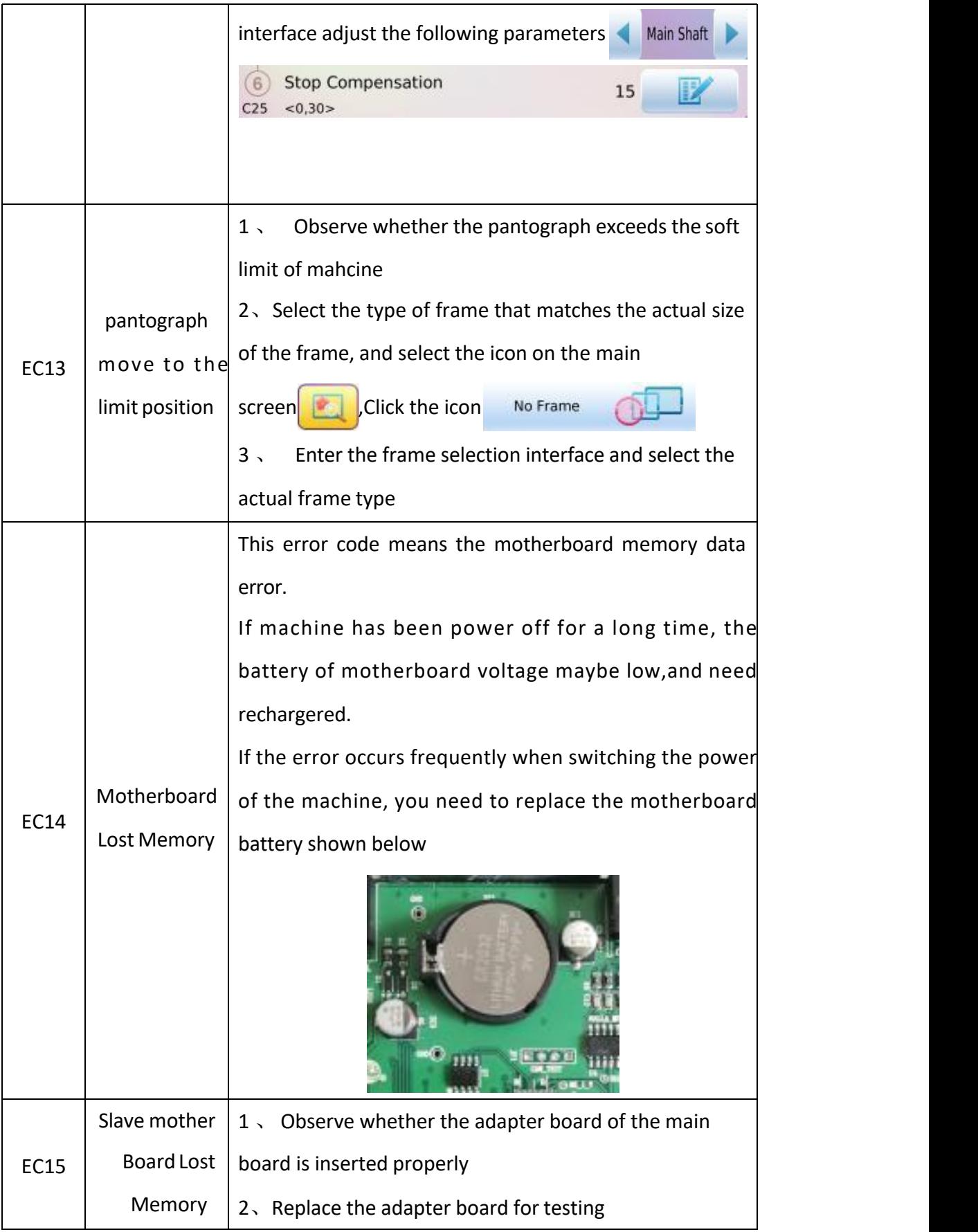

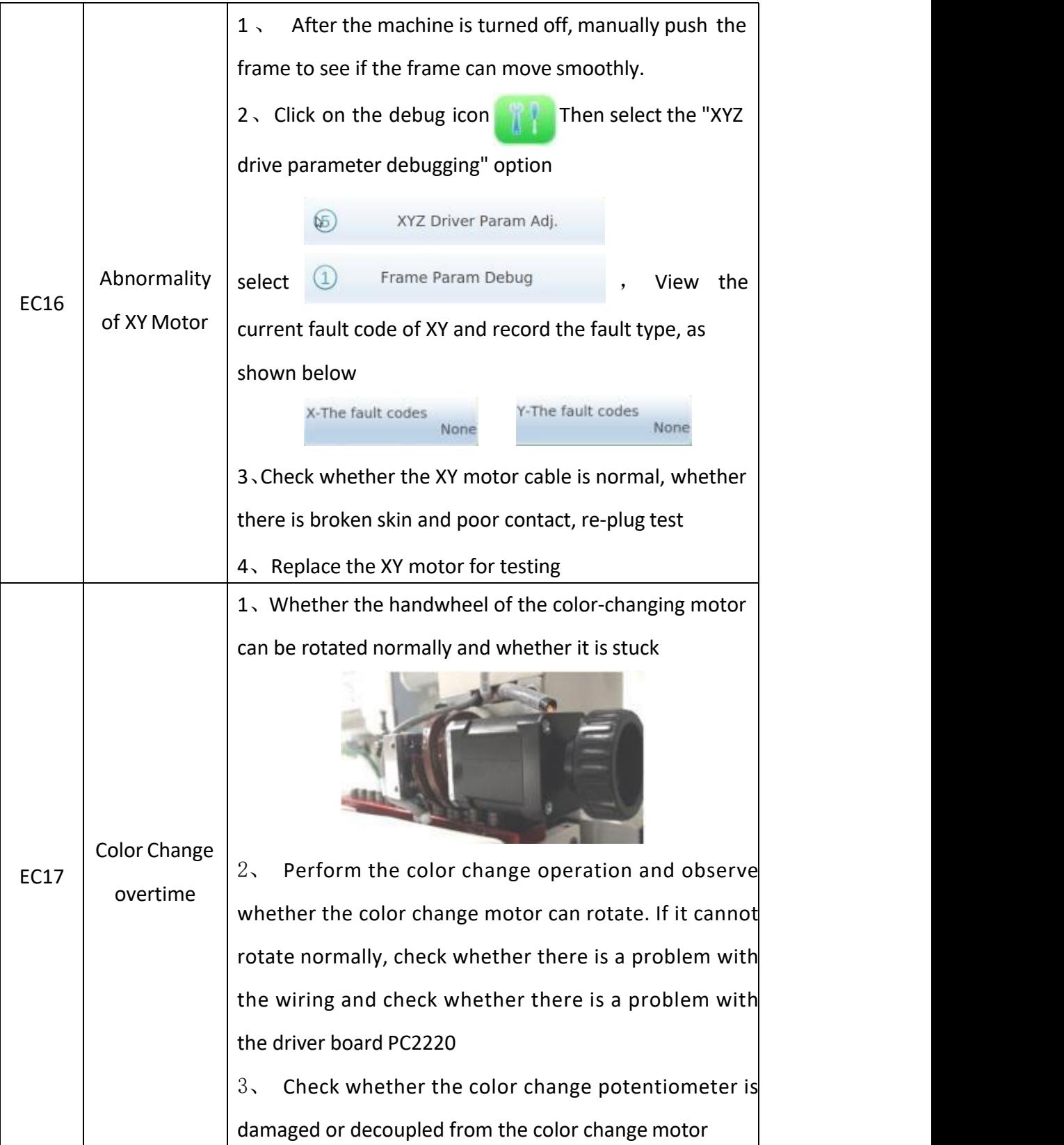

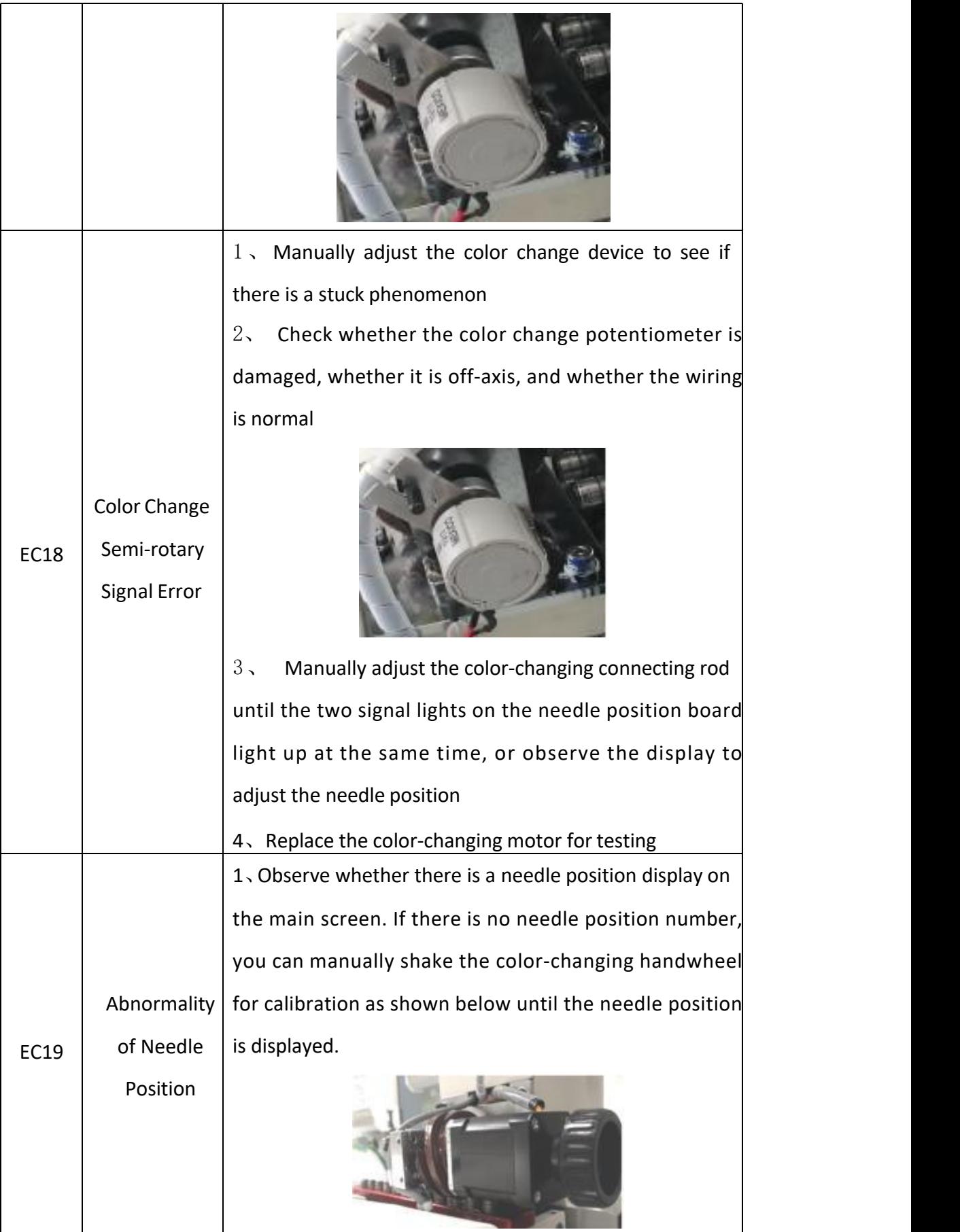

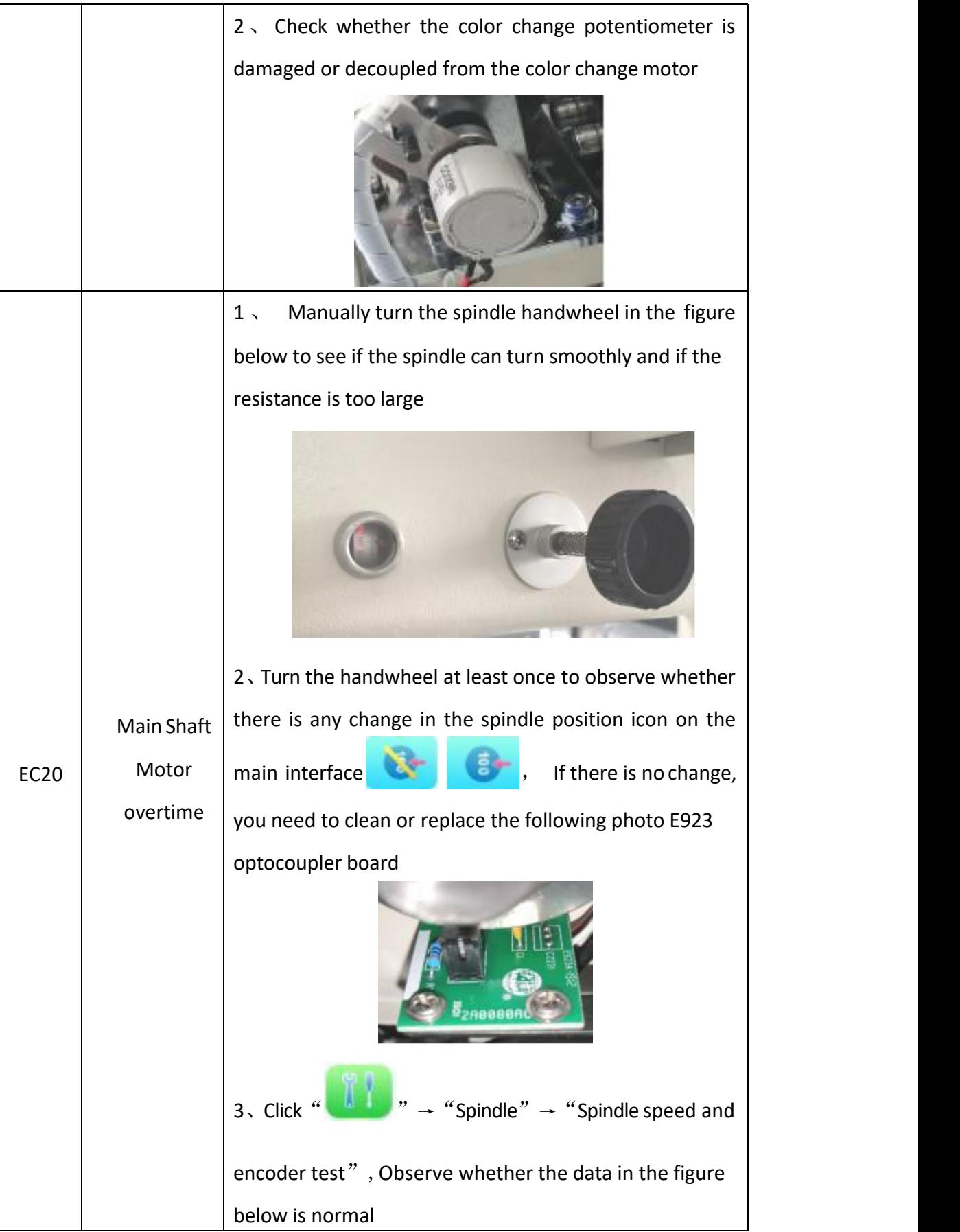

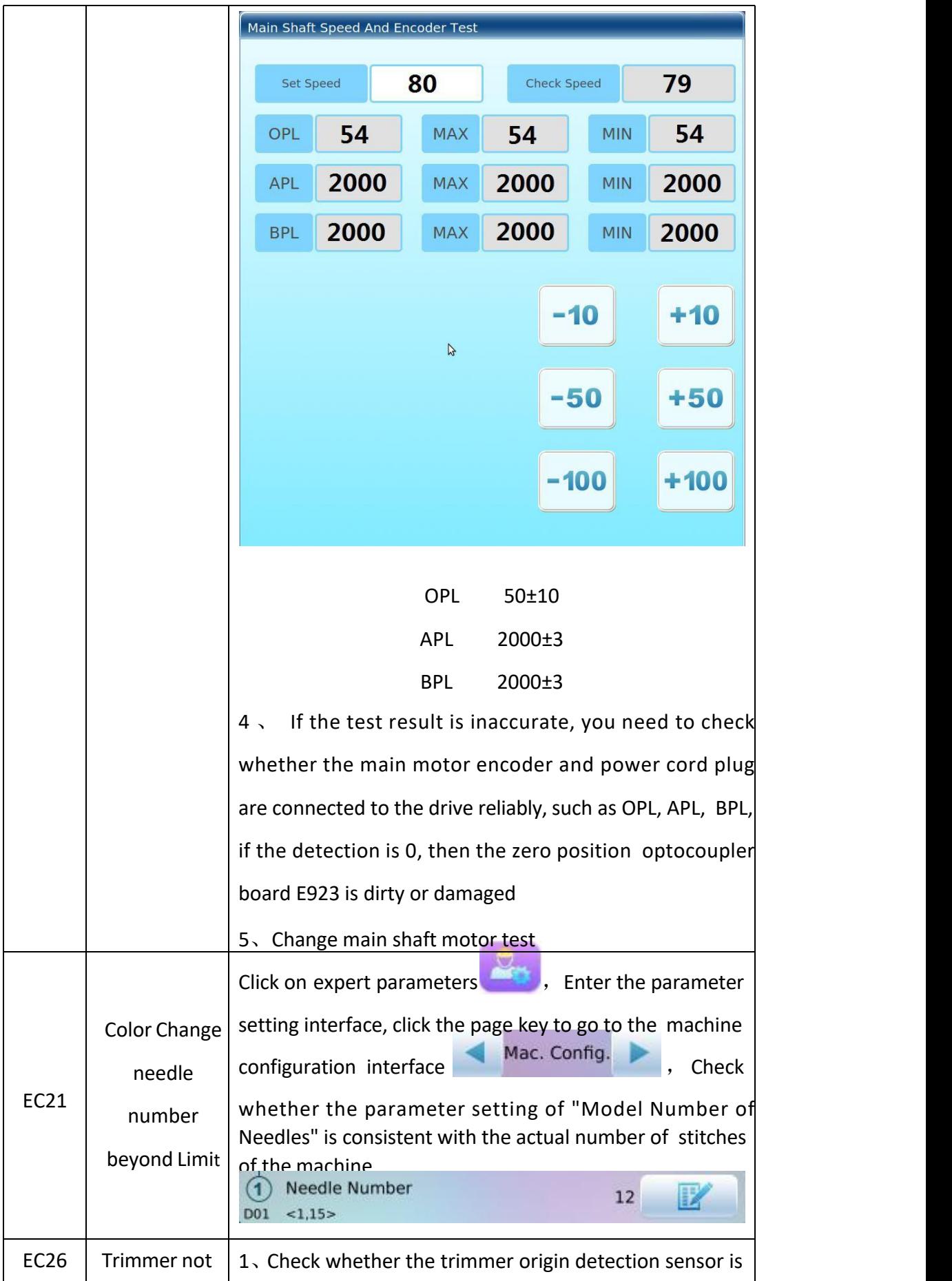

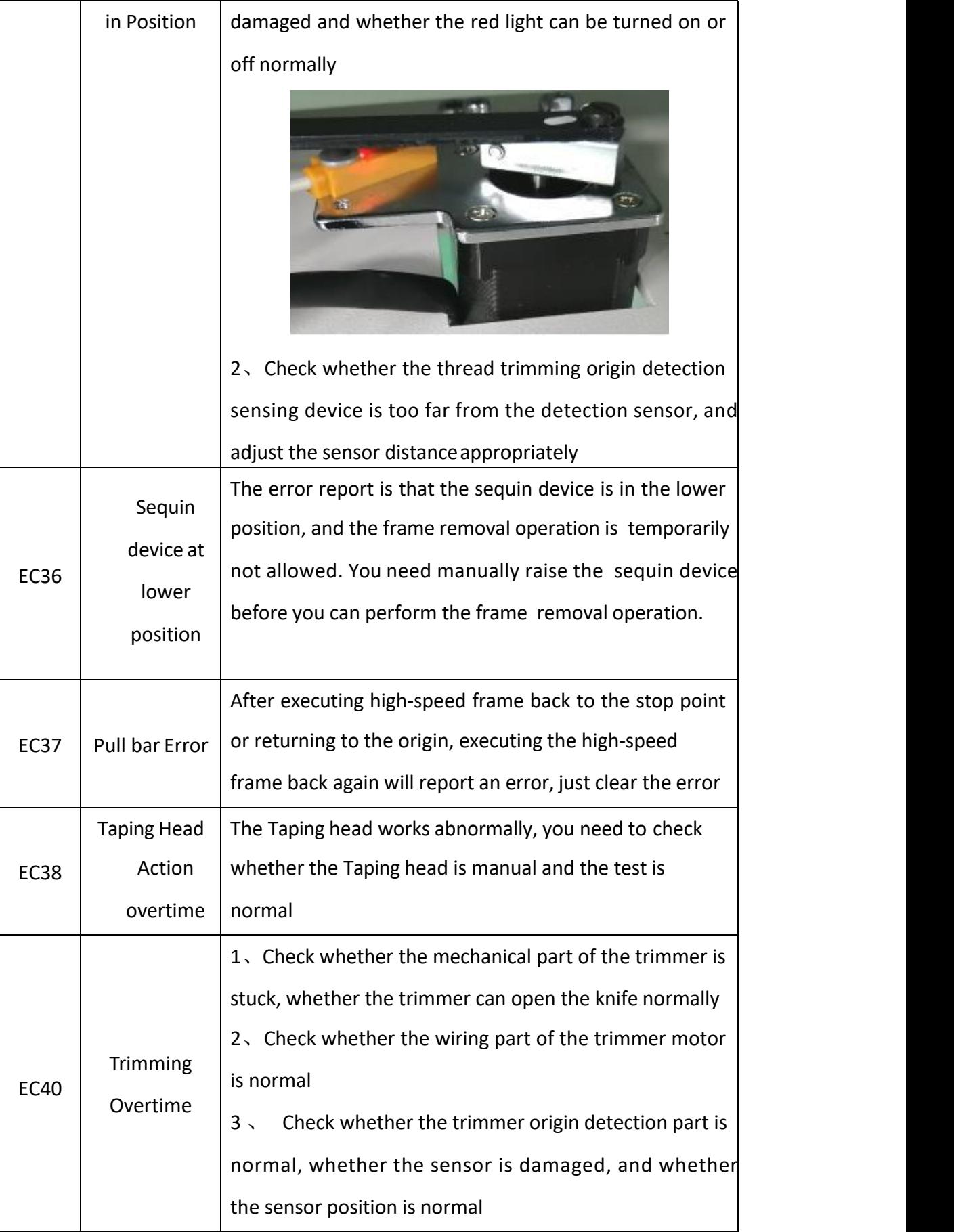

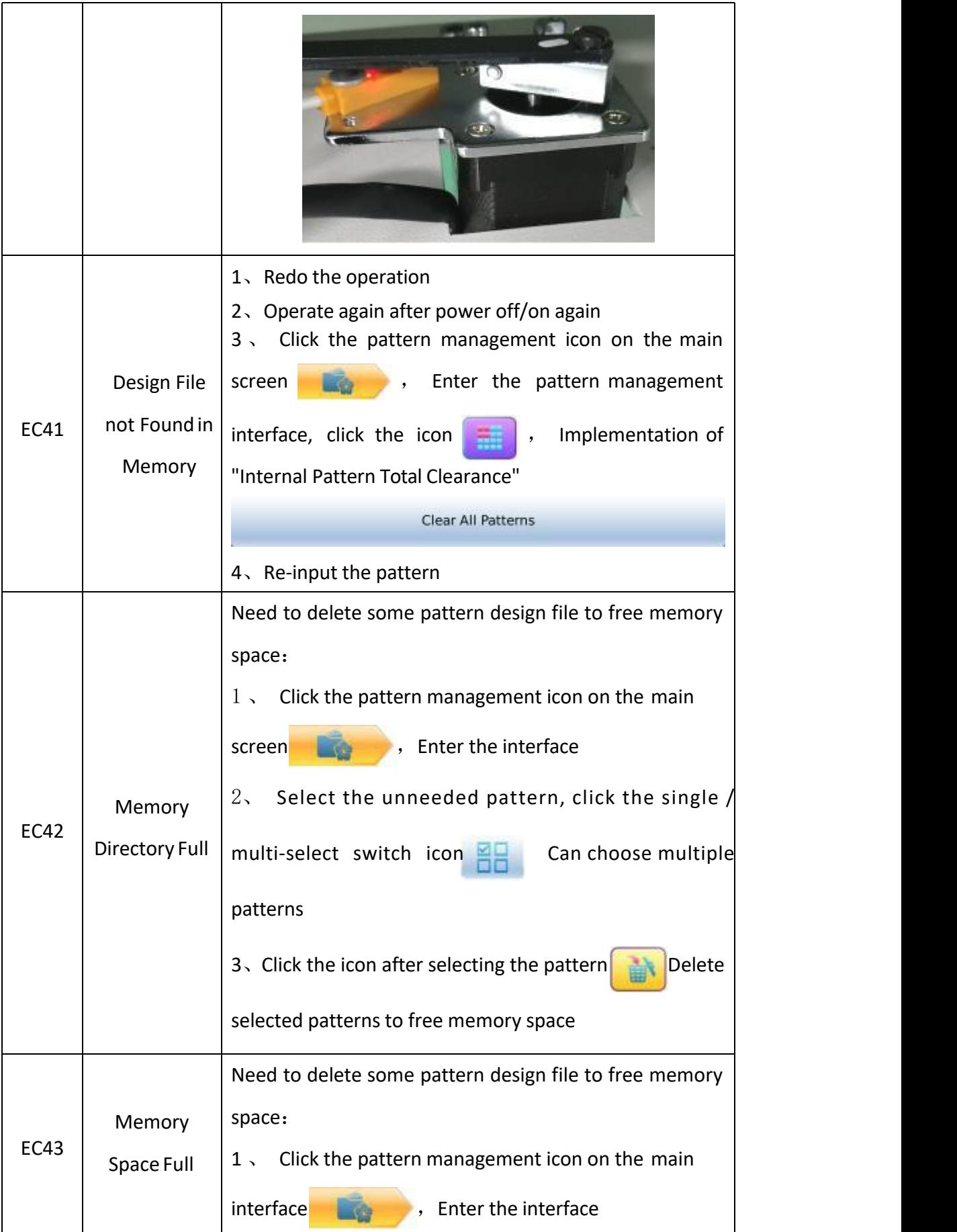

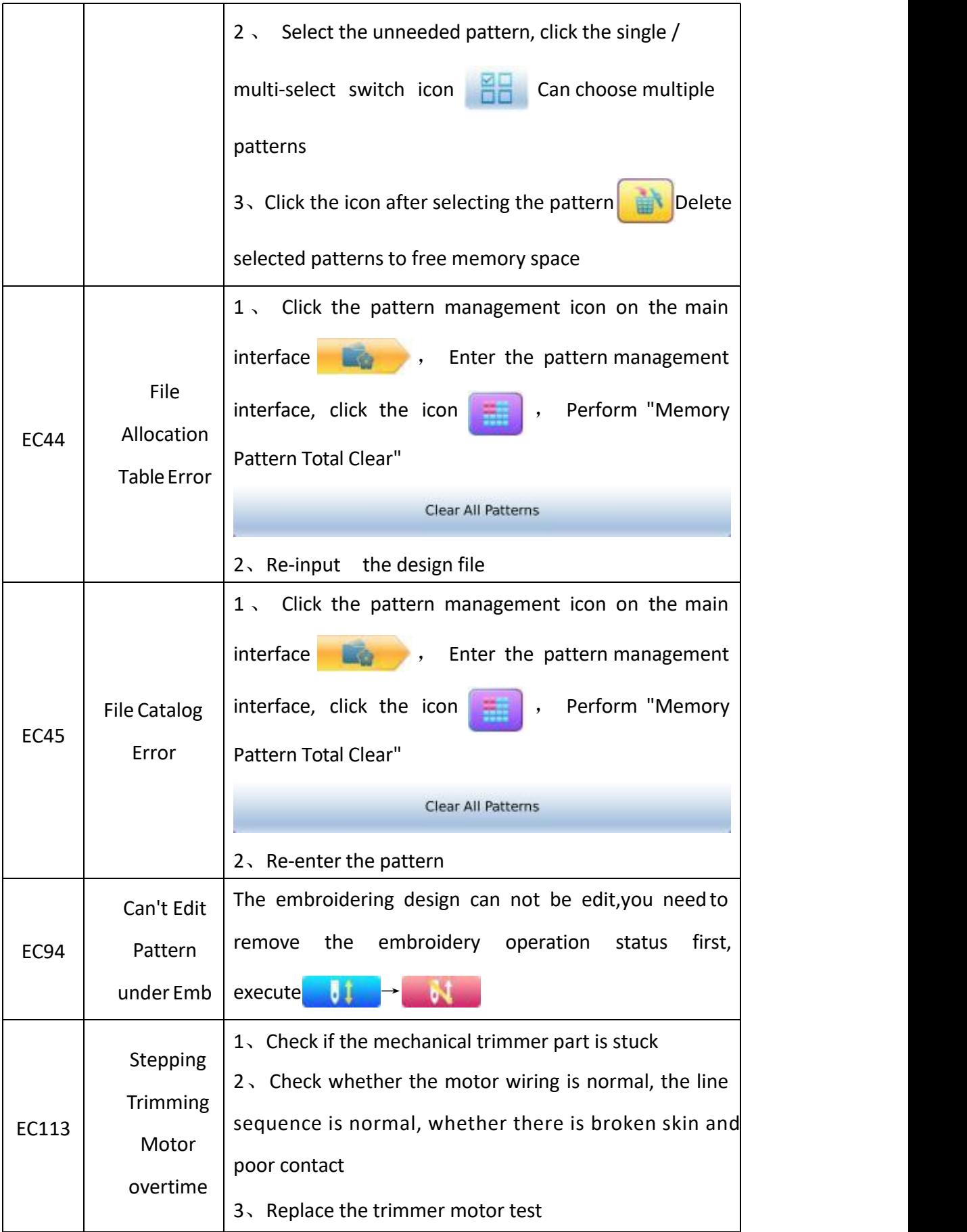

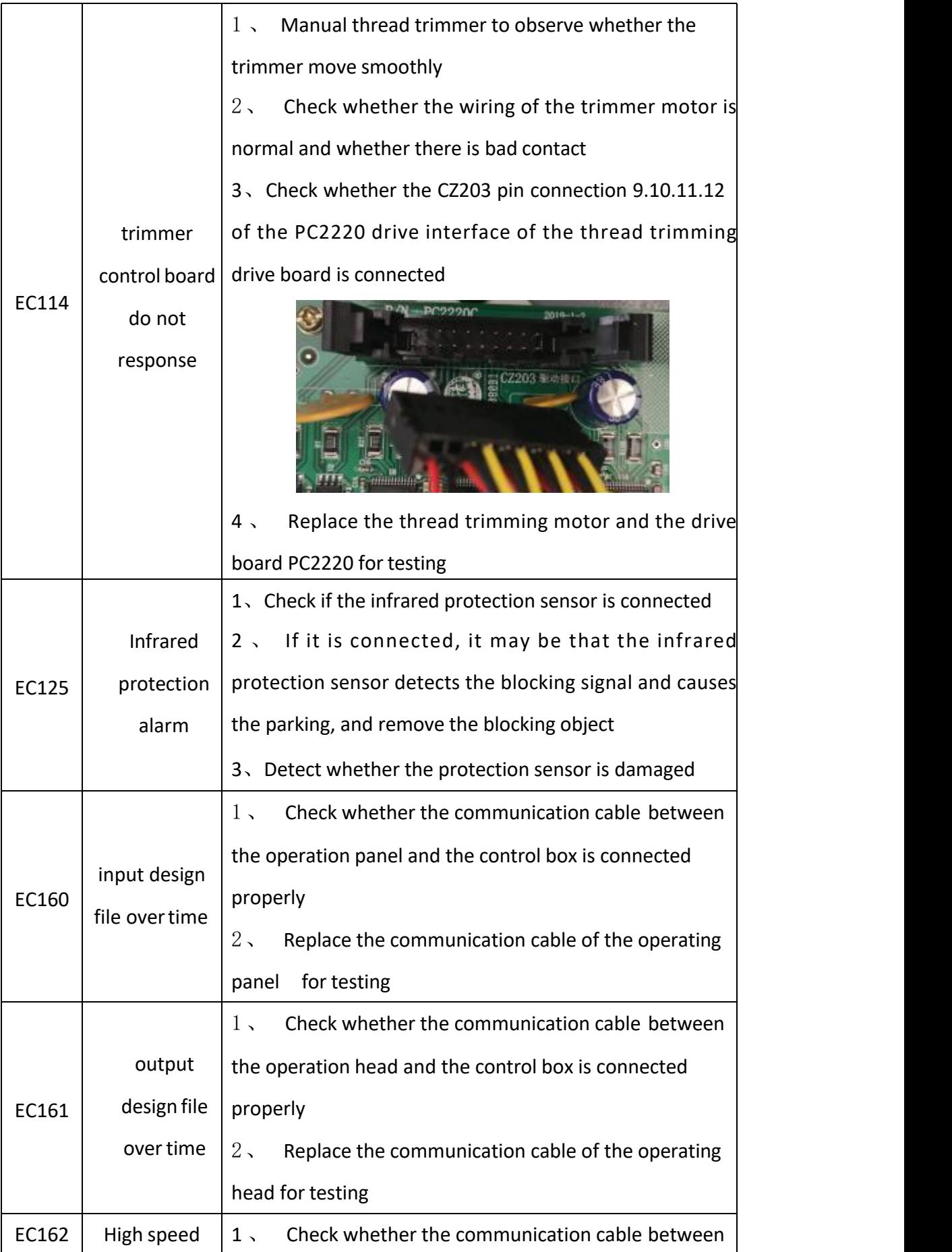

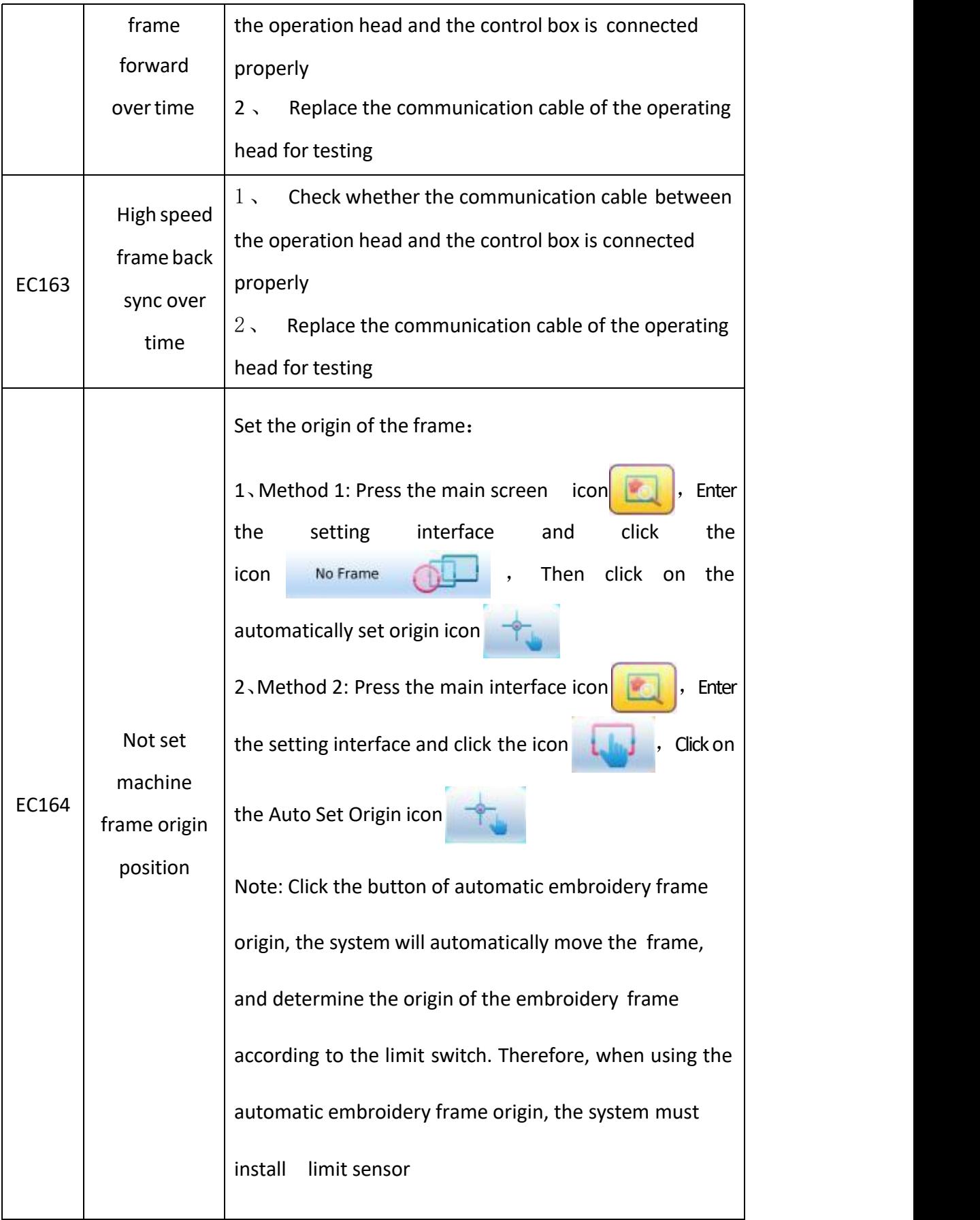

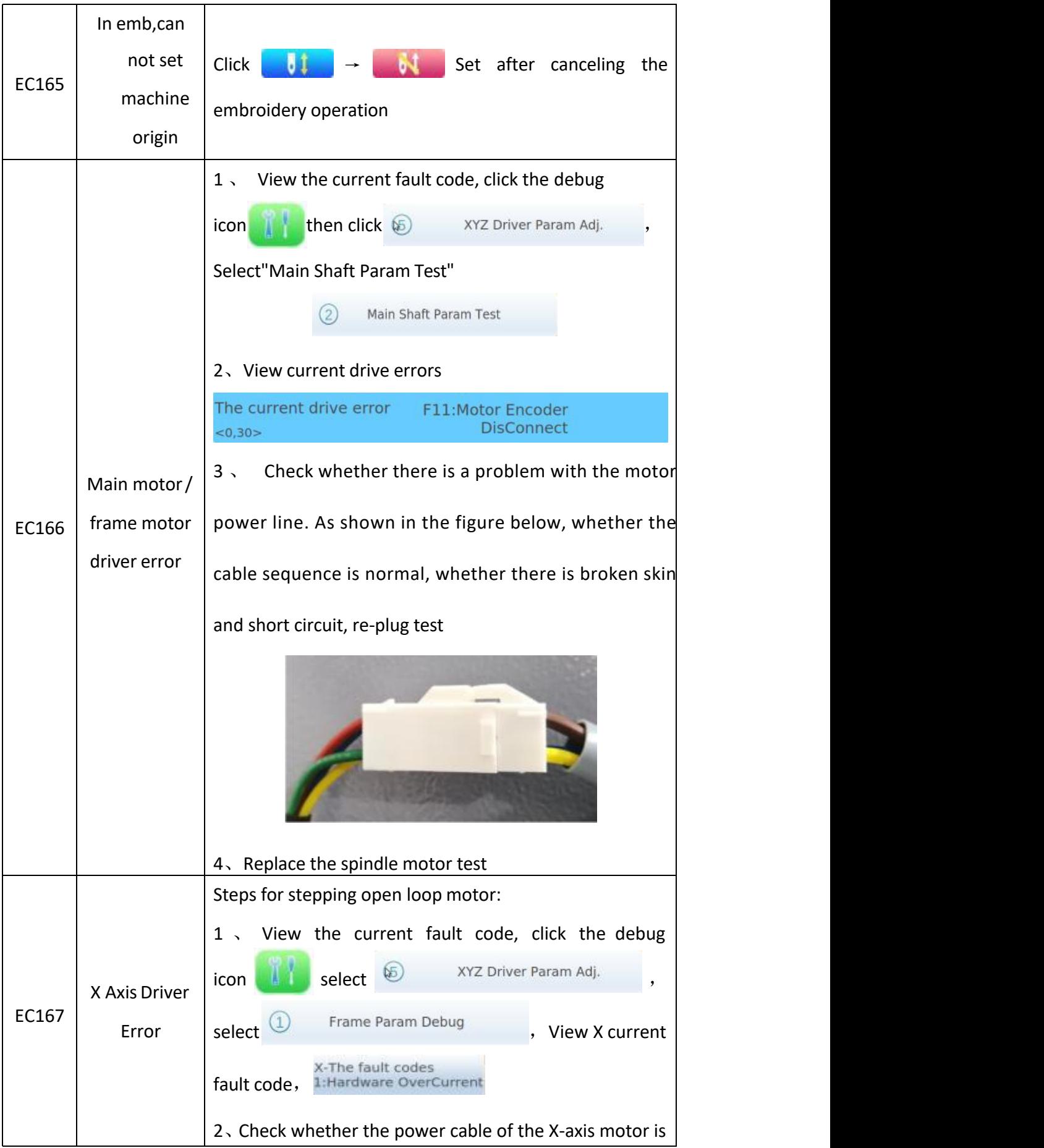

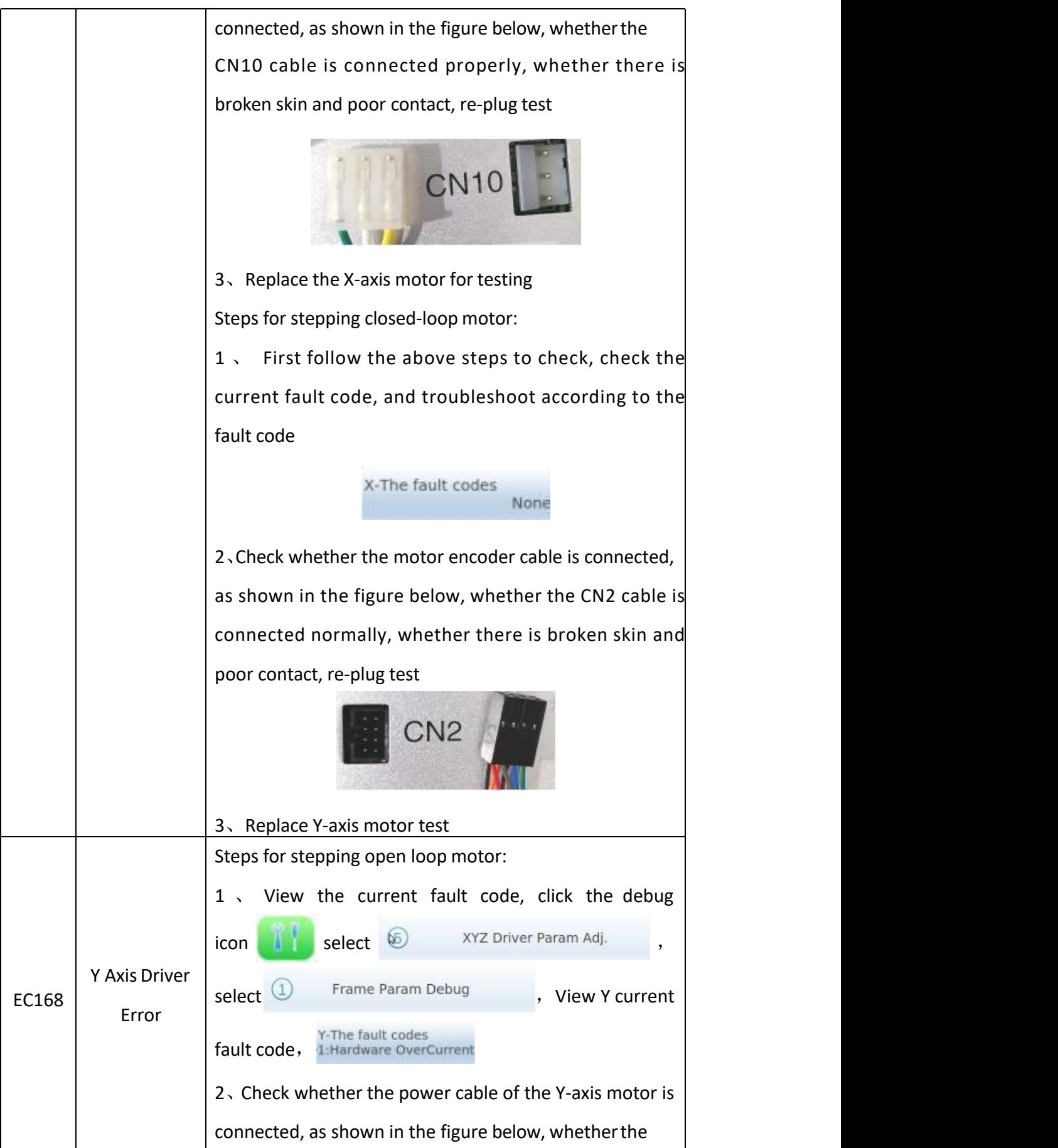

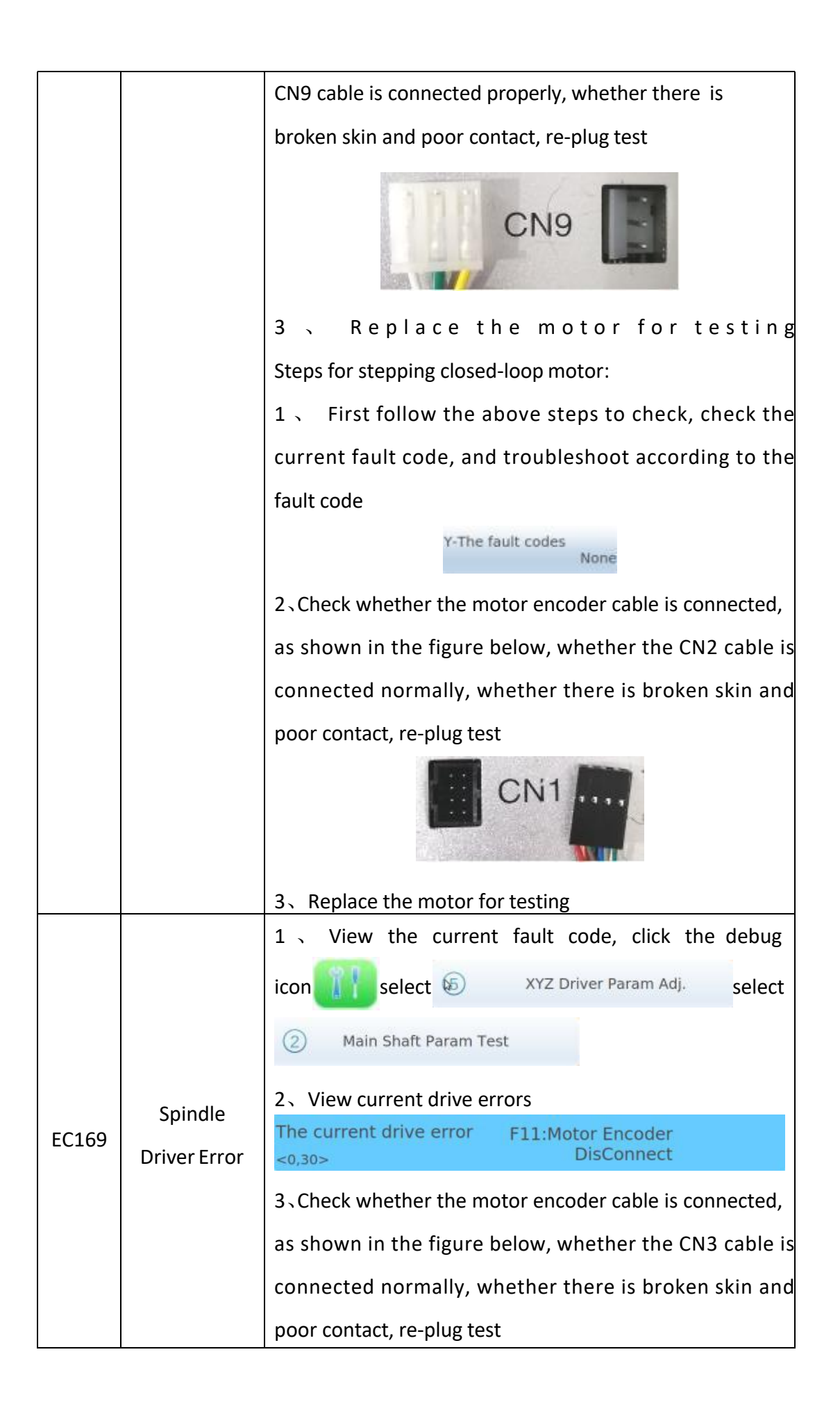

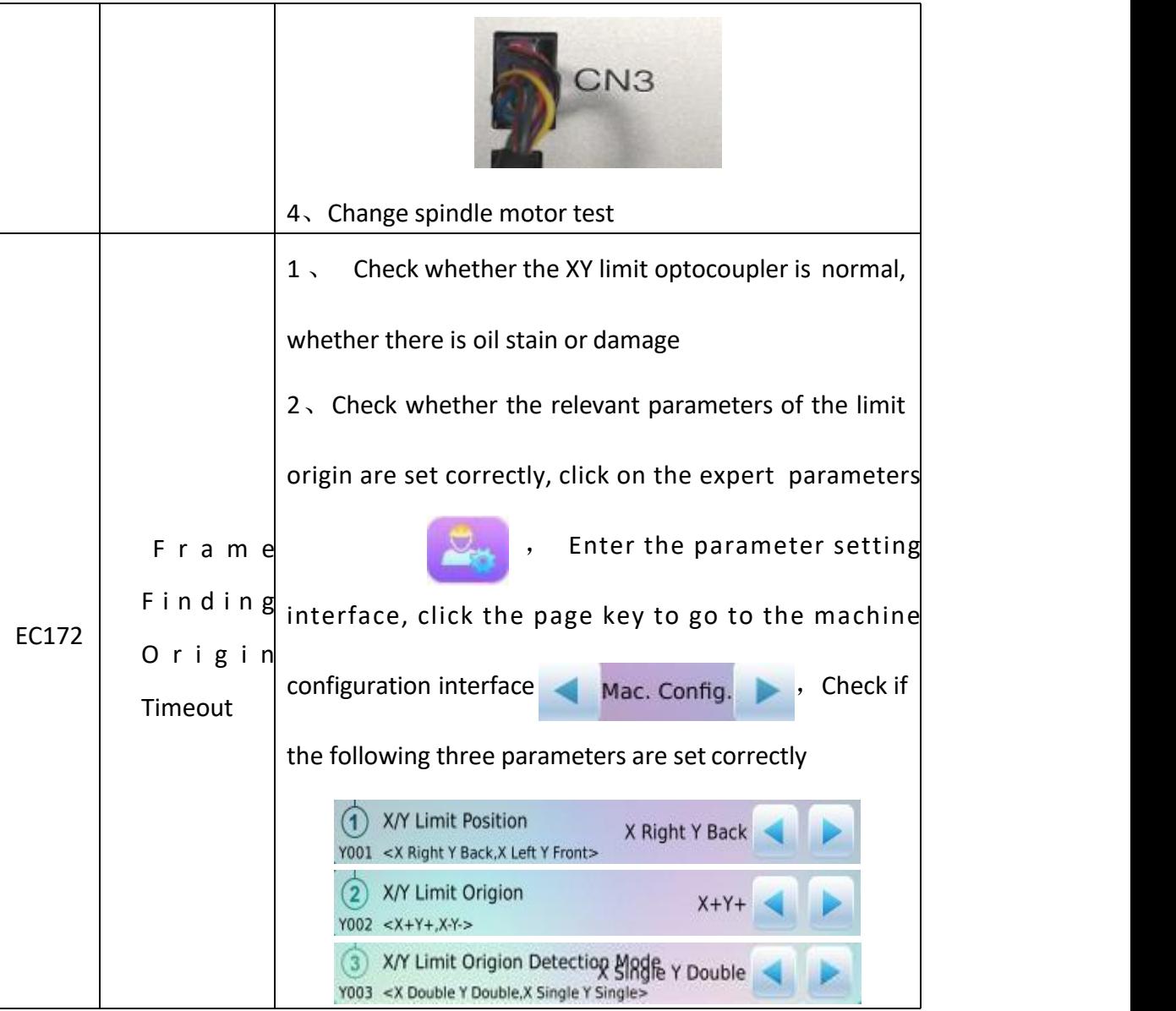